### SACLAにおける 機器情報管理システムの構築 ○小竹 拓也(SES)

 大島 隆(RIKEN) 山下 明広(JASRI) 大竹 雄次(RIKEN)

2014/08/11 第11回加速器学会年会

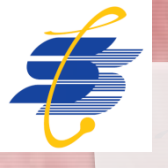

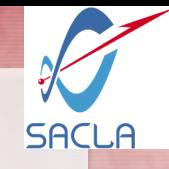

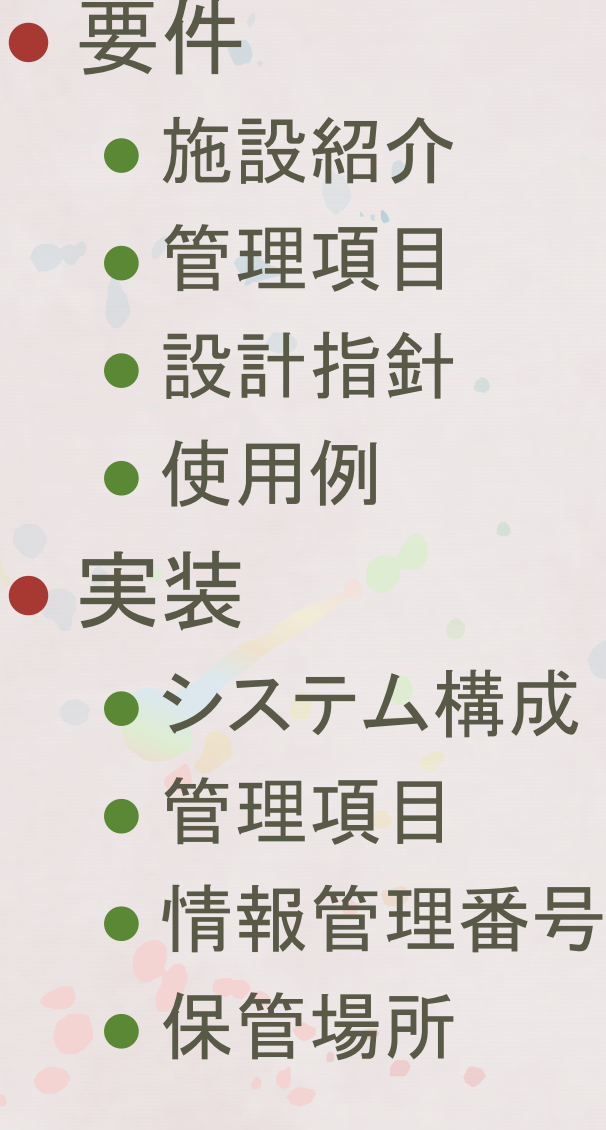

 具体例 ● QRラベル ●検索画面の例 ● 情報の登録方法 ● 表記揺れの抑制 動作例 ● まとめ

2014/08/11 第11回加速器学会年会

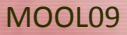

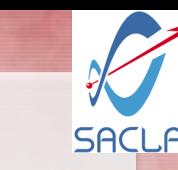

### SACLAの機器

## ● 2千品目、2万点を超える機器 左のRACK内は動作中の機器 ● 右の棚には予備品を保管

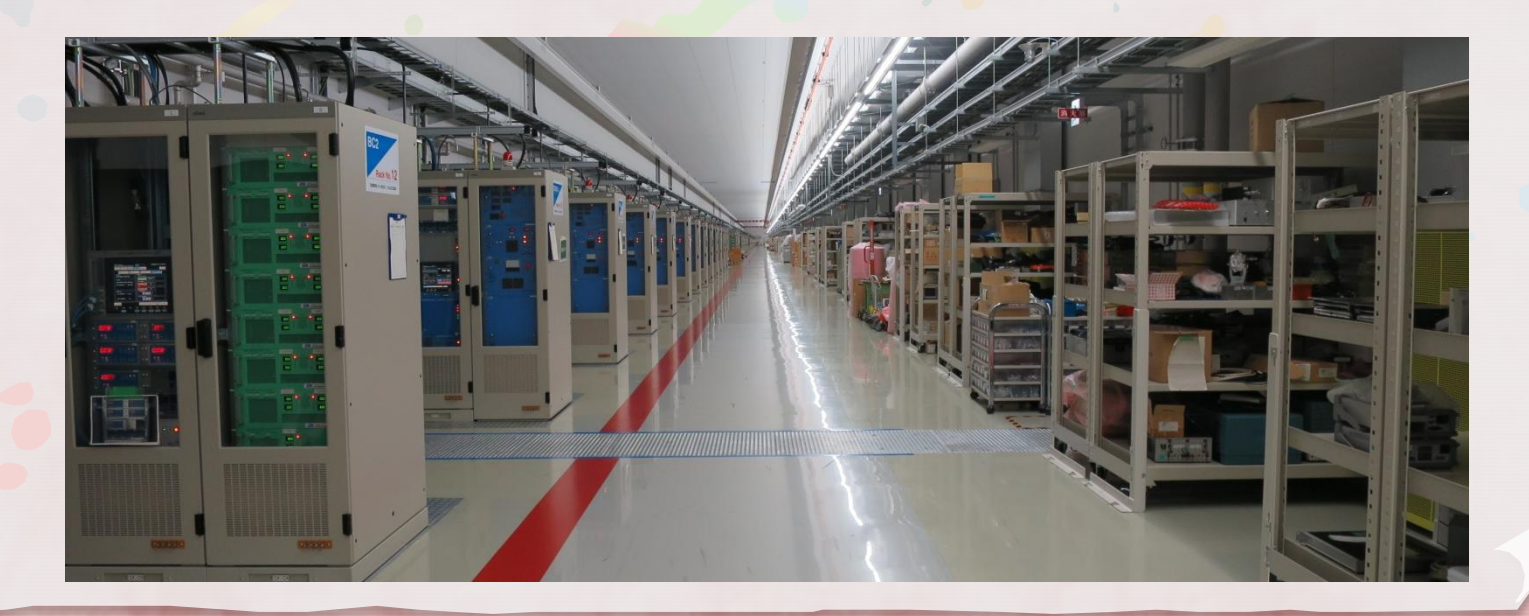

2014/08/11 第11回加速器学会年会

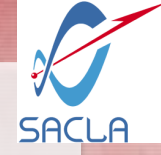

#### 機器管理

● 納入機器の種類・数・納入日の把握 ●機器の設置場所・数の管理 ● 機器の図面・取扱説明書等の管理 故障状況・原因等の記録 ● 廃棄の理由・時期の記録 etc...

2014/08/11 第11回加速器学会年会

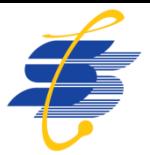

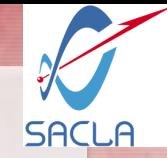

### 本システムの設計指針

## ●機器の生産から廃棄までの情 報を追えるようにする

## 情報の更新頻度を高め、生きた 情報にする

## ●特定の担当者に頼らず機器情 報を得られるようにする

2014/08/11 第11回加速器学会年会

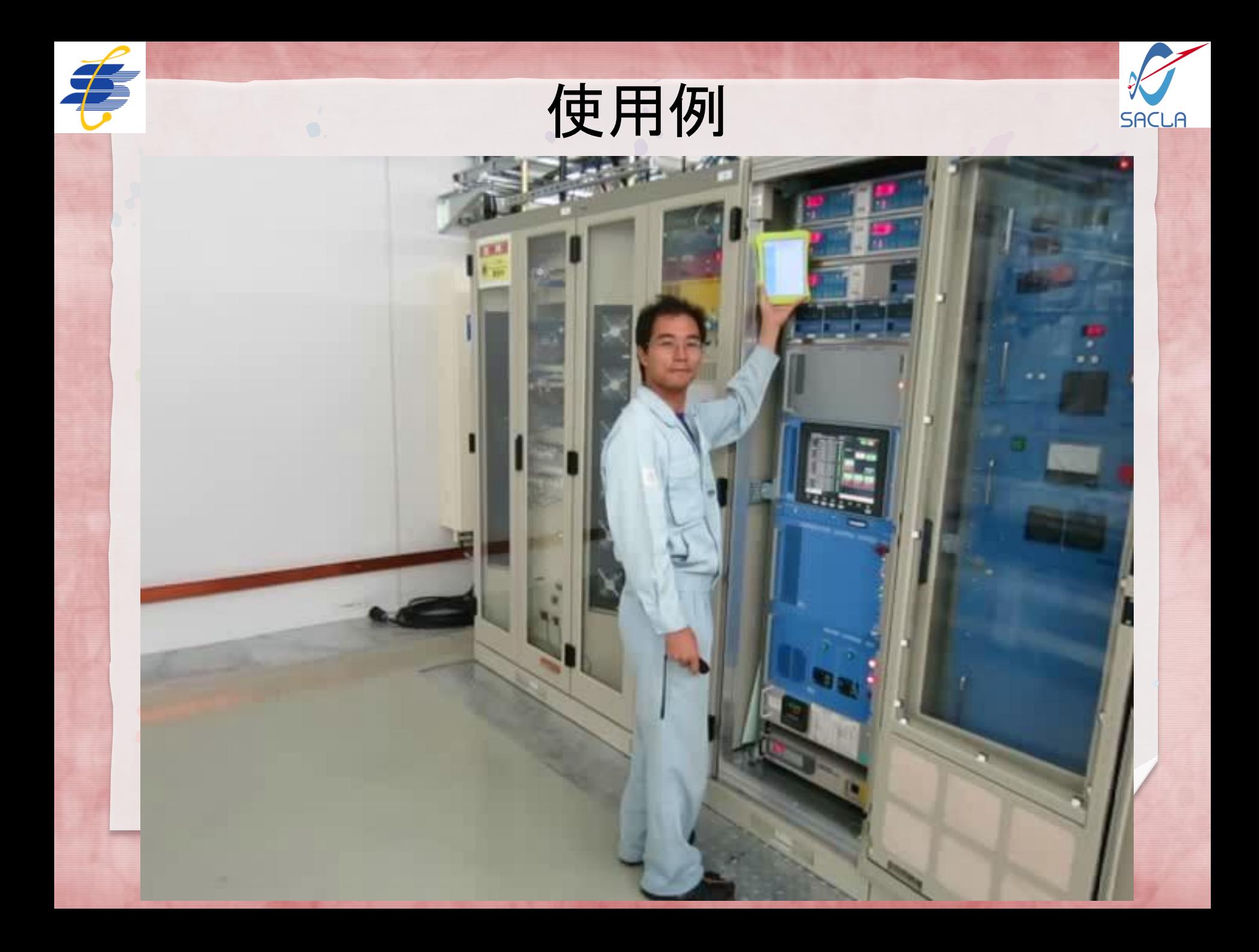

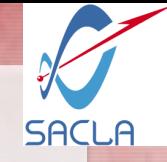

## ライフサイクルをカバー

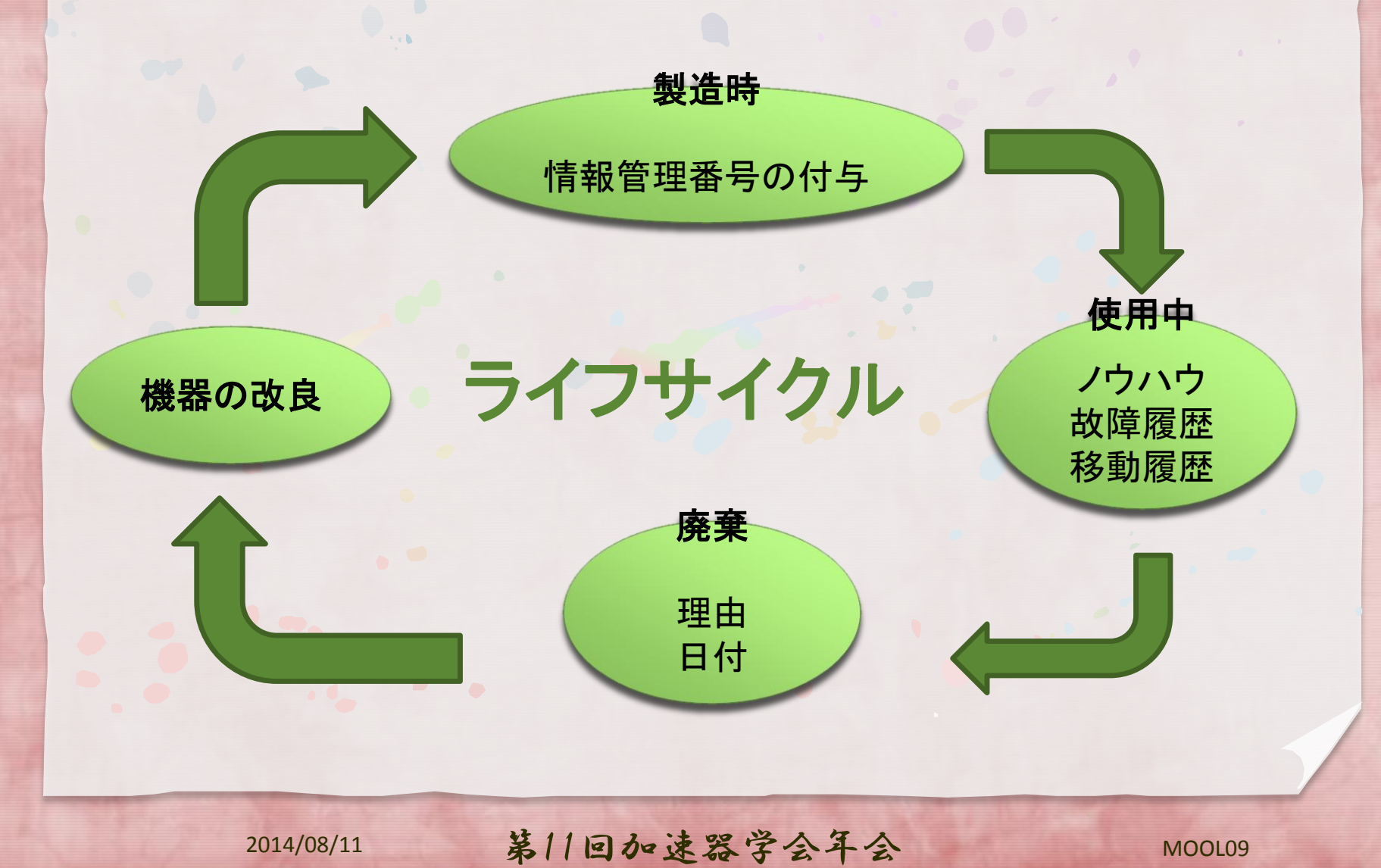

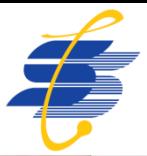

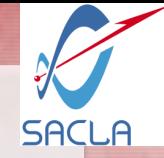

## ●生きた情報にするために

# 利用する機会を増やす

# 更新の手間を少なくする

2014/08/11 第11回加速器学会年会

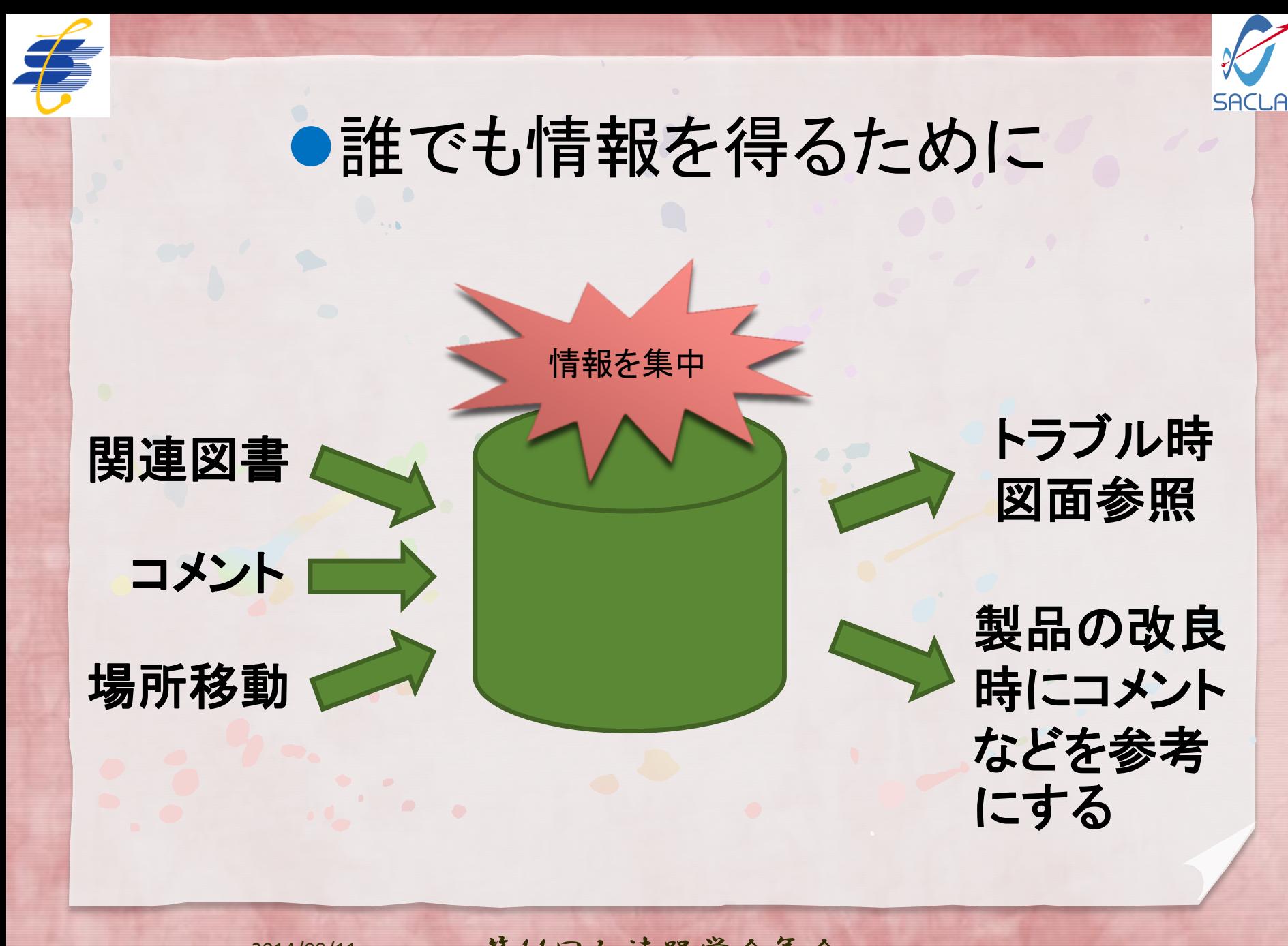

2014/08/11 第11回加速器学会年会

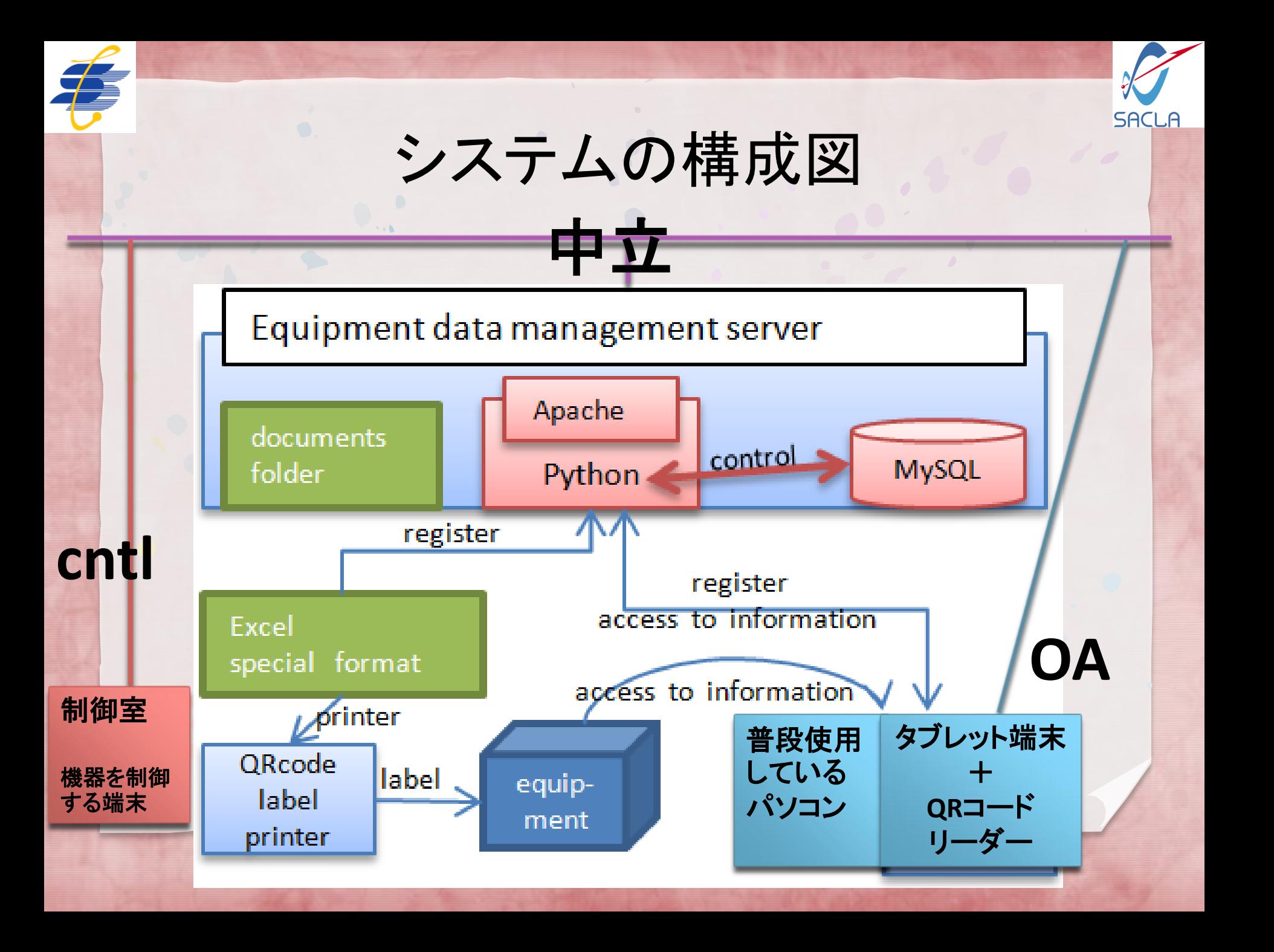

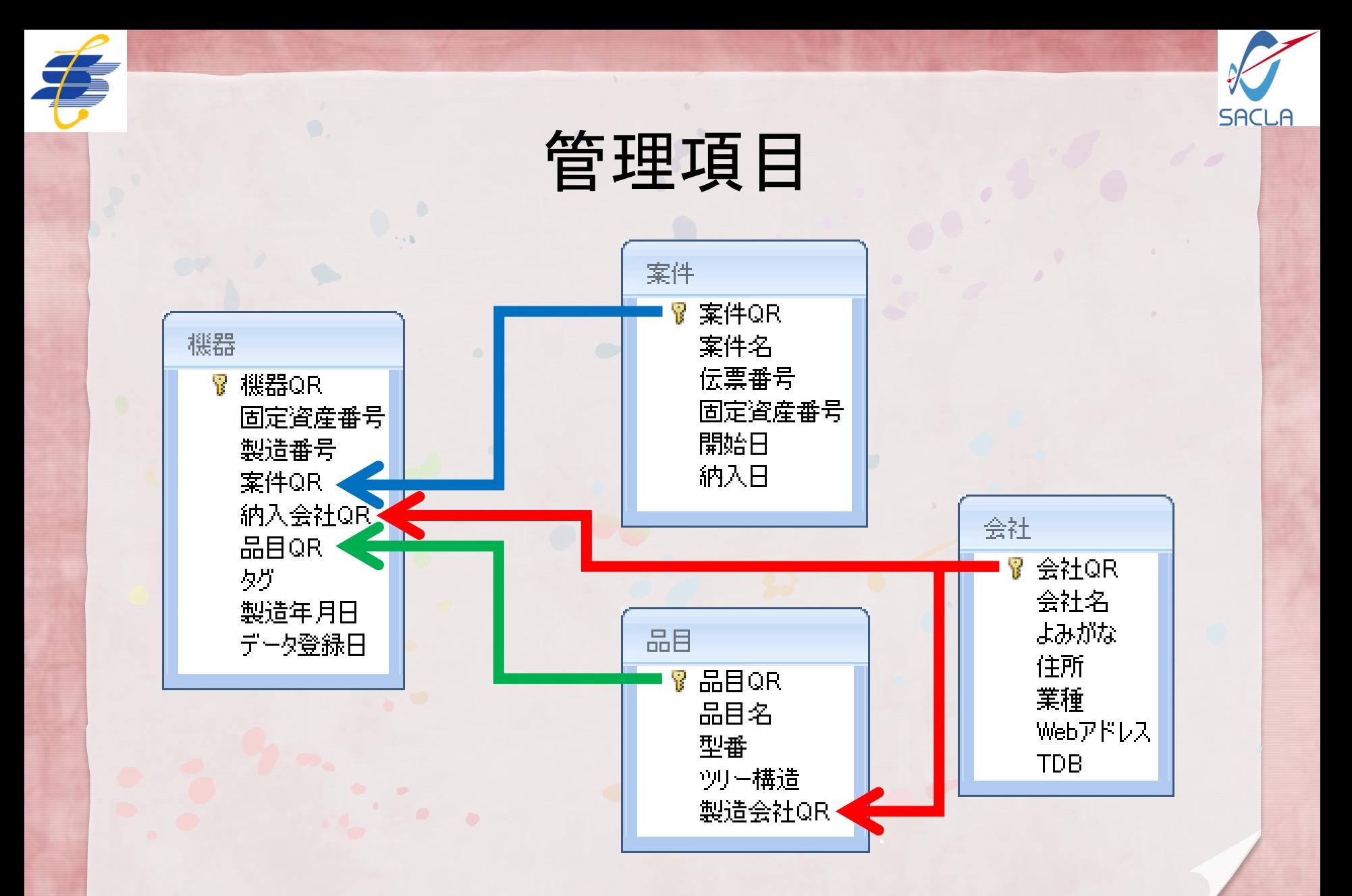

2014/08/11 第11回加速器学会年会

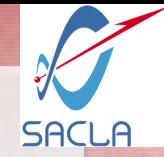

## 情報管理番号 ●全ての管理項目に重複しない10桁の 情報管理番号を割り当てる

#### ●全ての項目を同じ手順で取り扱える システムに大きな変更を加えずに拡張

可能 ●複雑な関連付けに柔軟に対応

2014/08/11 第11回加速器学会年会

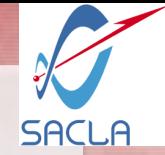

#### 保管場所

● 物理的な場所、人、会社、機器を保管場所に

- 人にオシロスコープを貸す
- 製造会社に修理品を置く
- 機器を固まりで移動する

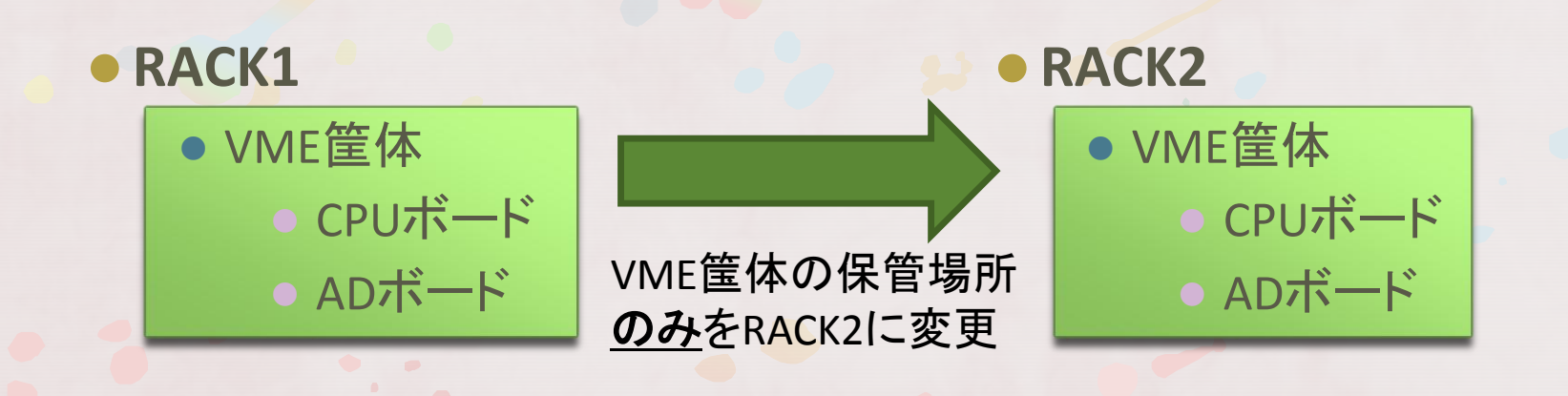

2014/08/11 第11回加速器学会年会

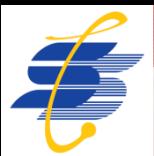

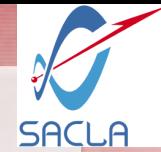

### QRラベルの種類

## QRコードの内容は10桁の情報管理番号

0123456789 納入会社いろは㈱ 品目あいうえお 型番AB-X123 S/N123456H

回路回 0123456789 注いろは株 あいうえお 0123456789 S /N123456H

13mm x 18mm x 9mm

18mm x 36mm

2014/08/11 第11回加速器学会年会

MOOL09

9mm

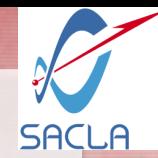

## QRラベルの貼り付け例

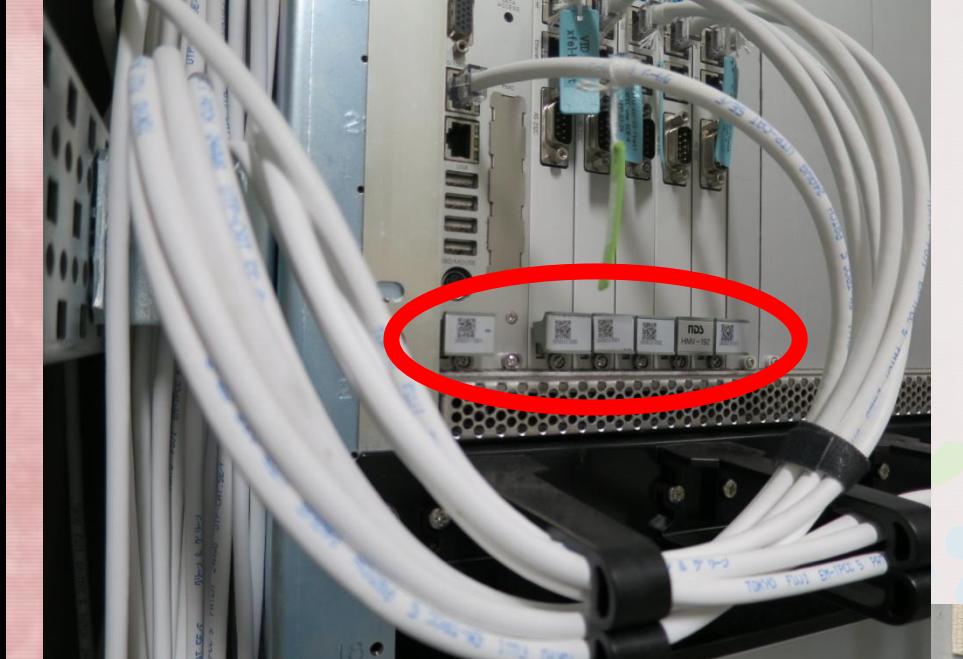

子

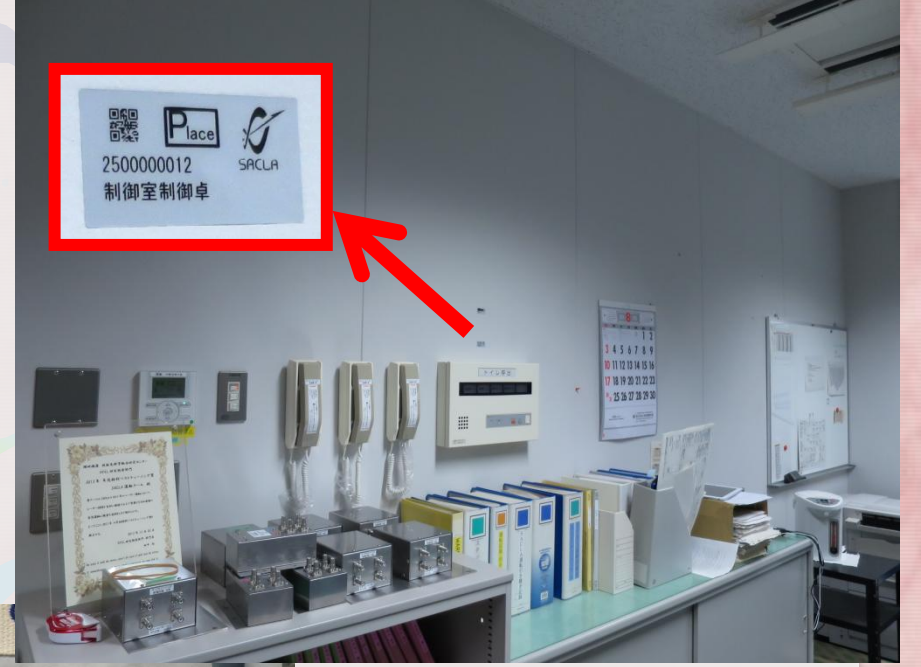

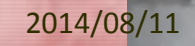

#### 2014/08/11 第11回加速器学会年会

Hitz

E OF

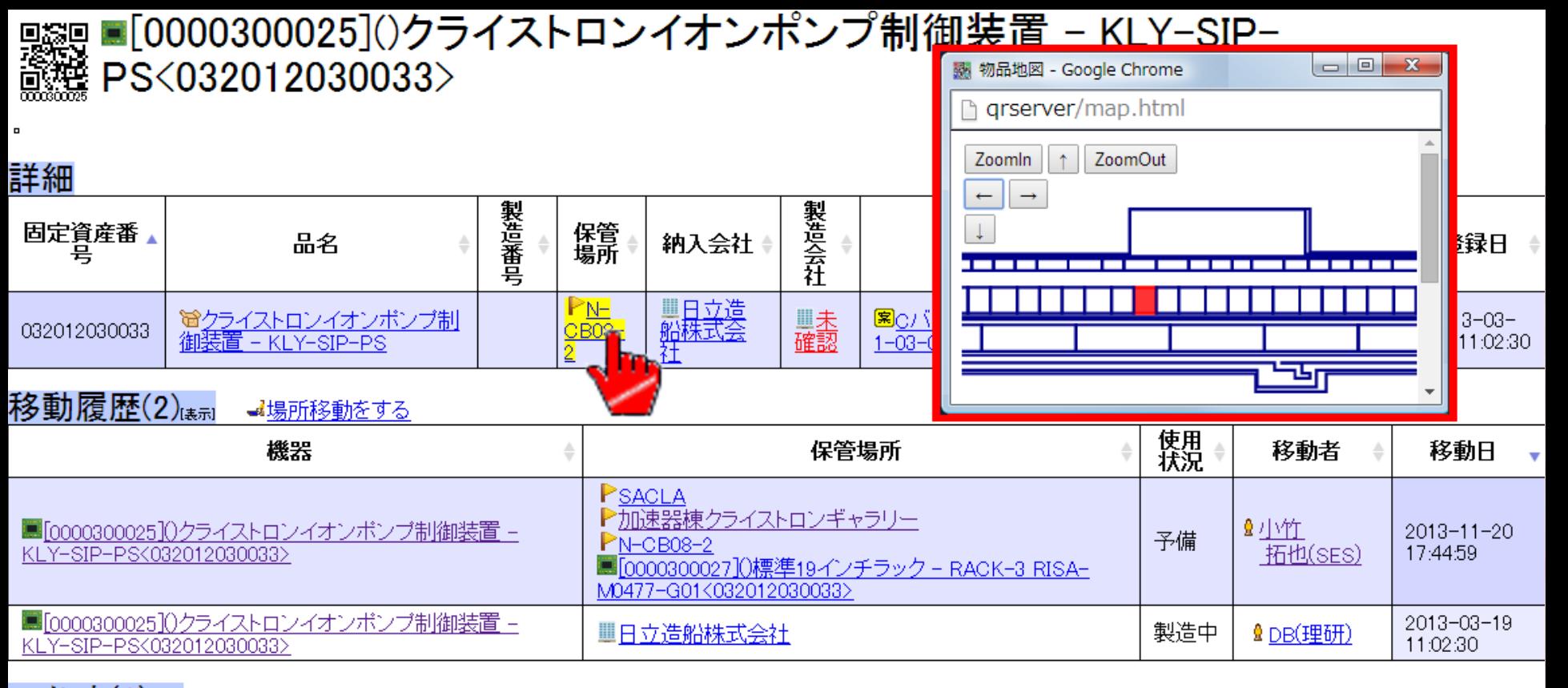

コメント(1) まい **@コメルを書く** ▲故障履歴を書く

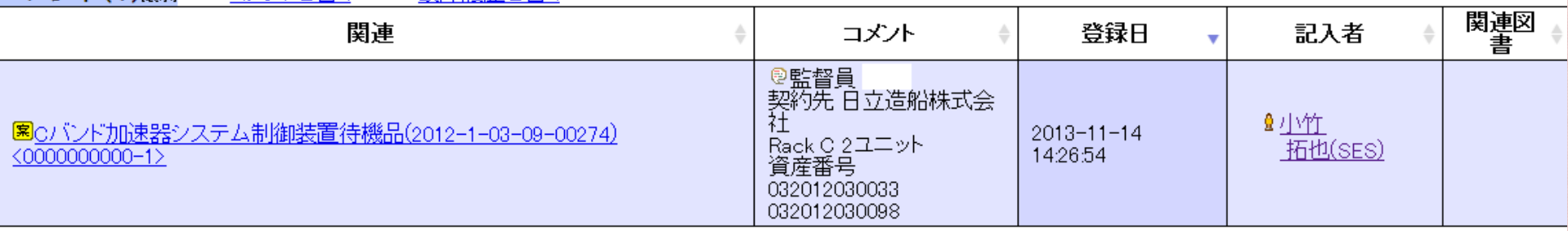

関連図書(1)ﷺ

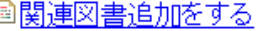

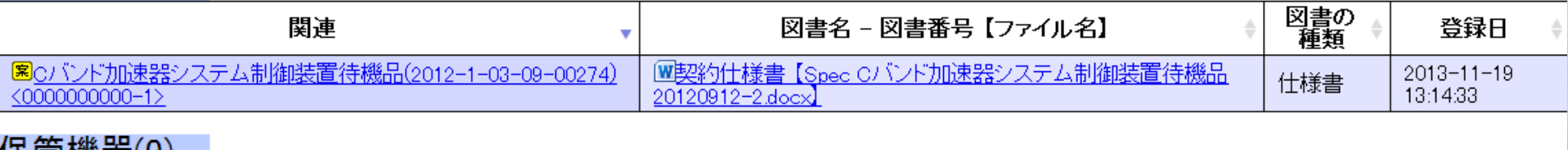

保管機器(0)

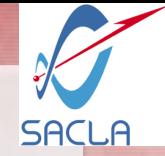

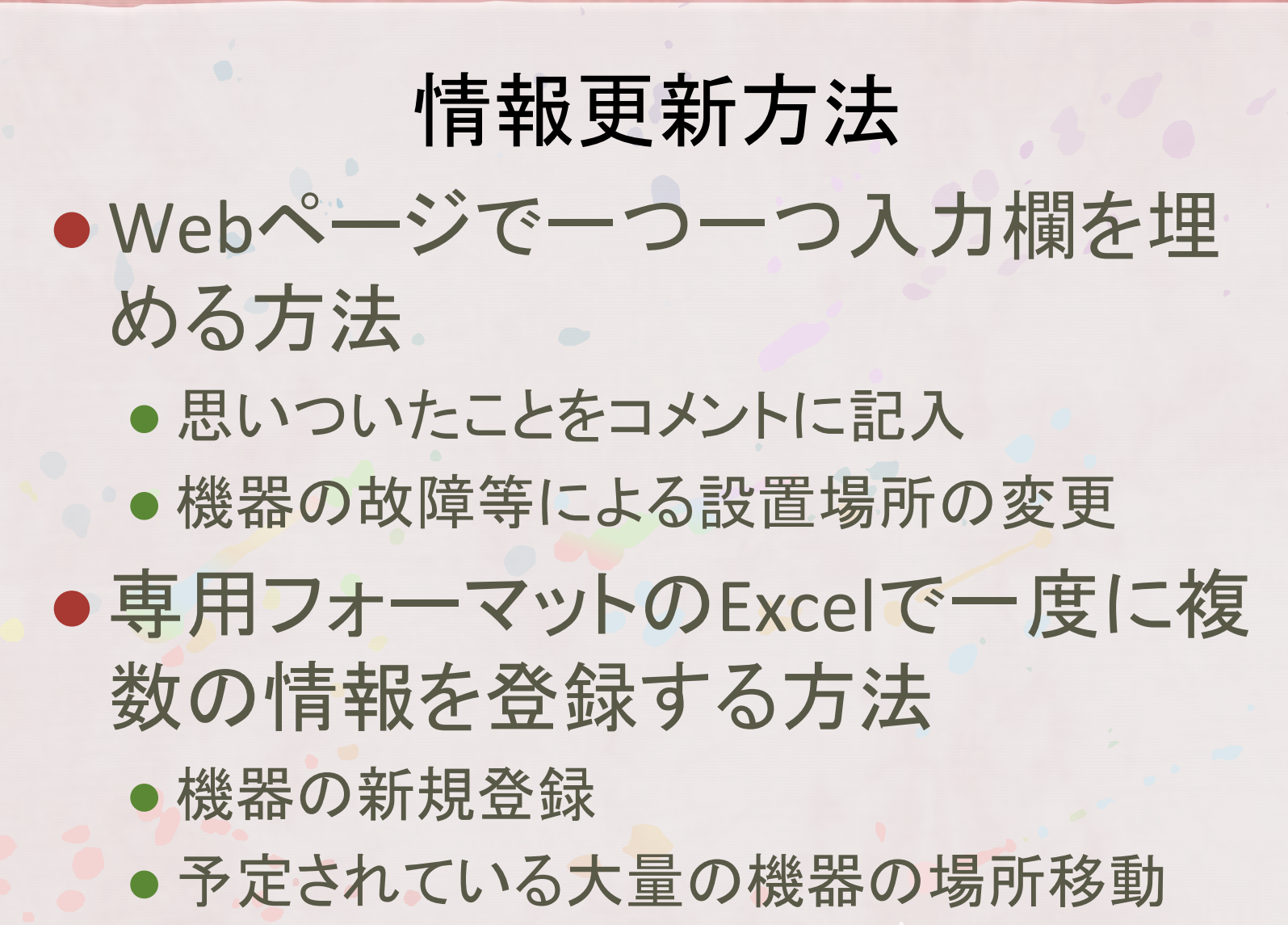

2014/08/11 第11回加速器学会年会

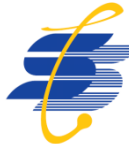

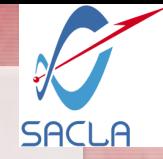

# 表記ゆれ問題 ● 同じ意味の項目を色々な書き方ができる 半角大文字の「**CB01-1**」と 全角小文字の「cb01-1」は 別物として扱われる

- 登録したい文字列を半角文字にしてから情報 を登録する
- 検索したい文字列の大文字小文字を無視して 情報を検索する

2014/08/11 第11回加速器学会年会

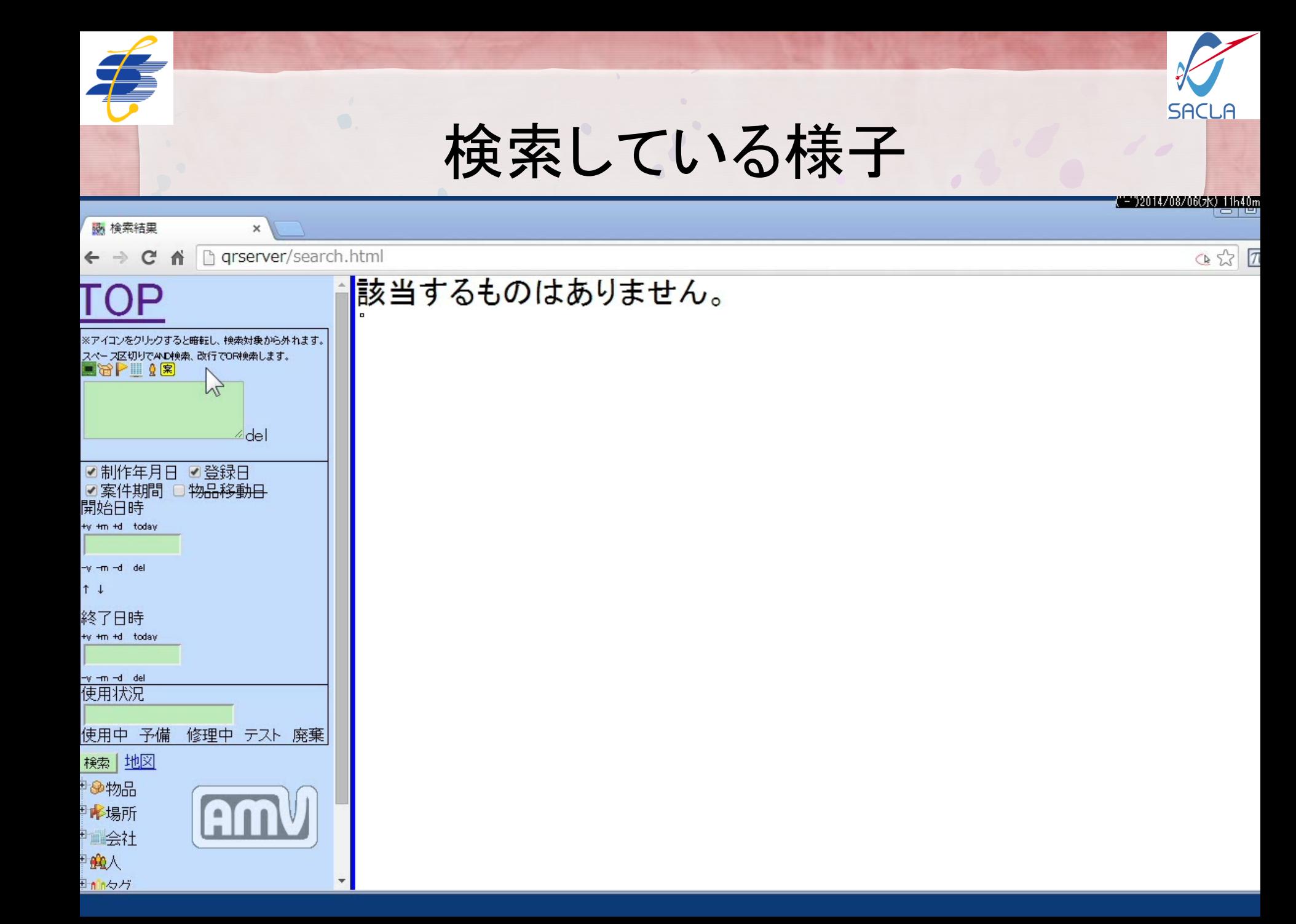

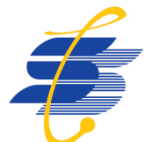

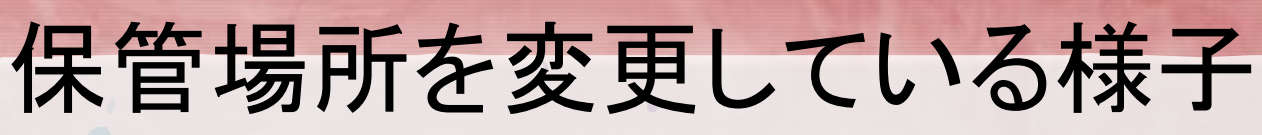

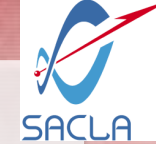

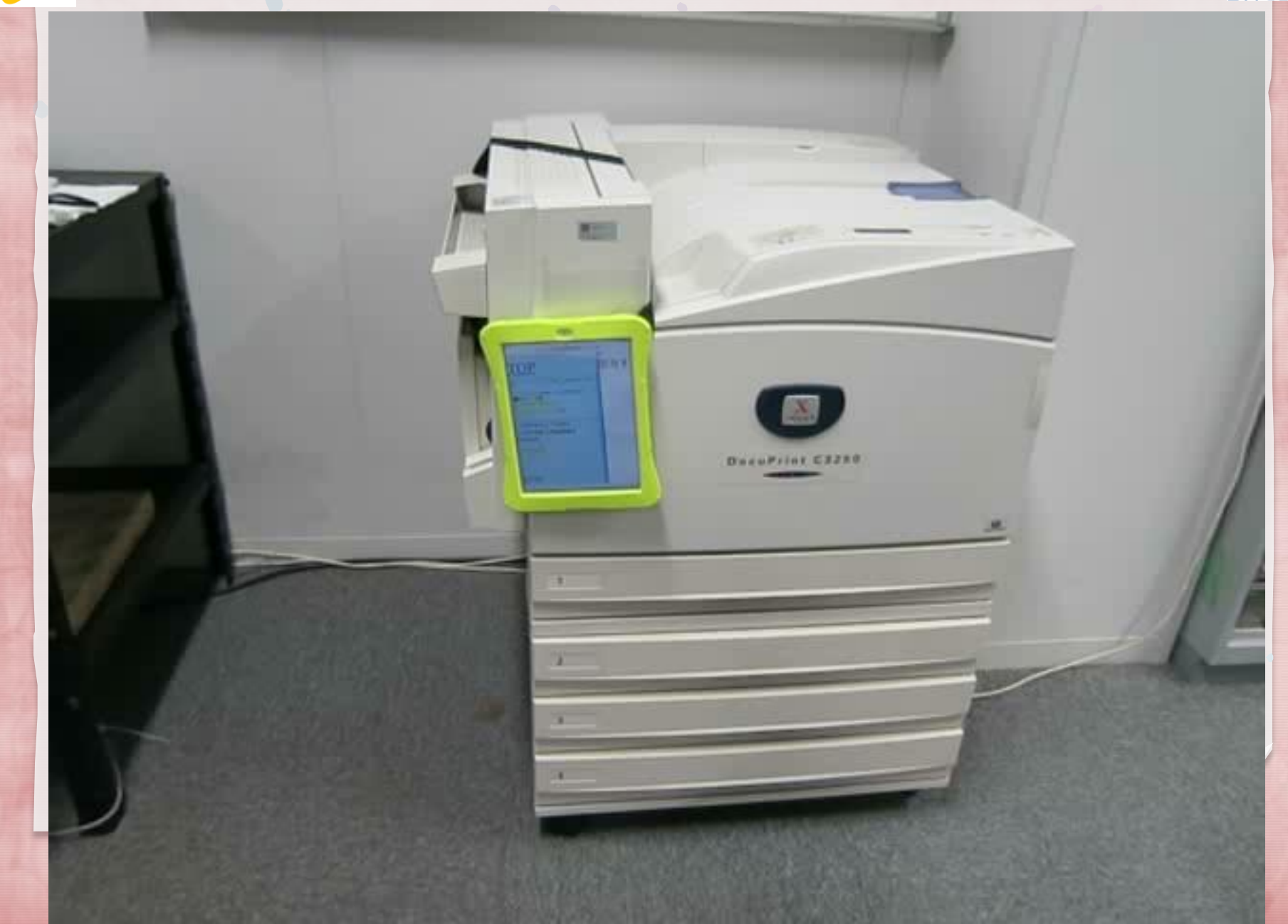

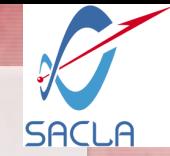

#### まとめ

#### ライフサイクルをカバーするのに必要な情報 が入力できている

- ●多くの種類の端末での情報の入力・閲覧が出 来ている
- 初めて使う人でも、簡単に情報の更新が出来 ている
- 機器を検索することで誰でも情報を得ることが 出来ている
- 本システムの設計指針は十分満たしている

2014/08/11 第11回加速器学会年会